муниципальное автономное общеобразовательное учреждение «Красногорская гимназия имени Героя Советского Союза Николая Ивановича Огородникова»

решением методического объединения заместителем директора по УВР учителей естественно-научного цикла и математики, информатики протокол №5 от 28.08.2023г.  $\qquad \qquad \qquad \qquad 202 \qquad$  г.

Принято Согласовано

 ДОКУМЕНТ ПОДПИСАН ЭЛЕКТРОННОЙ ПОДПИСЬЮ

Сертификат: 3C48BC787DA4EDF4807745F90778EA0E Владелец: Шулятьева Юлия Михайловна Действителен: с 14.07.2023 до 06.10.2024

Рабочая программа элективного курса «Компьютерный дизайн. Векторная графика» для 11 класса среднего общего образования

Срок освоения программы 1 год

#### **Рецензия**

на рабочую программу элективного курса «Компьютерный дизайн. Векторная графика" для 11 класса на 2023-2024 учебный год

Рабочая программа составлена из расчета 1 час в неделю, 34 часа за учебный год, что соответствует учебному плану МАОУ "Красногорская гимназия".

Состоит из следующих частей:

- титульный лист
- пояснительная записка
- учебно-тематический план
- учебная программа
- список основной литературы для учителя
- список основной литературы для учащихся
- перечень итоговых форм контроля
- контрольно-измерительные материалы

Форма и содержание данных частей программы отвечают требованиям, установленным локальным актом «Положение о рабочей программе учебного предмета, факультативного курса, курса по выбору, элективного курса в МАОУ «Красногорская гимназия». Данная программа соответствует федеральному государственному образовательному стандарту среднего общего образования и может быть использована в качестве рабочей.

Рецензент \_\_\_\_\_\_\_\_\_\_\_\_\_\_\_\_\_\_Леонтьева М.В., заведующий ШМО учителей естественнонаучного цикла и математики, информатики.

«28» августа 2023 г.

#### Пояснительная записка

Смена парадигм, обусловившая признание информатики как фундаментальной естественной науки об информации и информационных процессах в природе и обществе, усилила её общеобразовательную роль.

Овладение единым подходом к изучению информационных процессов, понимание общности процессов восприятия, передачи, преобразования информации в системах различной природы требует сознательного отношения учащихся к изучению информатики на базовом или профильном уровнях.

Формирование сознательного отношения школьников к изучению общих закономерностей информатики обусловило необходимость диверсификации (расширения объектов) учебно-познавательной деятельности.

#### «Компьютерный дизайн. Векторная графика»

#### Концепция

Основа темы — практическая и продуктивная направленность занятий, способствующая обогащению эмоционального, интеллектуального, смыслотворческого опыта учащихся. Реализация творческих замыслов учащихся осуществляется поэтапно:

- на первом этапе происходит изучение основ компьютерной графики и инструментария графических редакторов;
- на втором этапе рассматривается природа цвета, цветовые модели и основы гармоничного сочетания цветов;
- на третьем этапе выполняется индивидуальный проект по изготовлению графической композиции.

Каждый этап предусматривает как теоретическую так и практическую часть.

Изучение курса рассчитано на 1 учебный год по 1 часу в неделю (34 часа).

#### Цели

- познакомиться с основными направлениями компьютерной графики;
- овладеть знаниями для создания и редактирования растровых и векторных изображений;
- овладеть базовыми знаниями в области цветовых решений для графических композиций.

## Залачи

- иметь представление о редакторе CorelDRAW и научиться использовать его для создания и редактирования векторных изображений;
- познакомиться с видами компьютерной графики, их функциональными, структурными и технологическими особенностями;
- научиться эффективно использовать аппаратное и программное обеспечение компьютера при работе с растровой и векторной графикой;
- научиться компоновать объекты композиции, подбирать для неё гармоничные цвета;
- сформировать навыки проектной работы.

## Формы организации учебных занятий

Основной тип занятий - практикум. Все задания курса выполняется с помощью персонального компьютера и необходимых программных средств.

## Планируемые результаты

В рамках темы «Компьютерный дизайн. Векторная графика» учащиеся овладевают следующими знаниями, умениями и способами деятельности:

- знают виды компьютерной графики, их функциональные, структурные и технологические особенности;
- владеют способами работы с графическим редактором CorelDRAW;
- знают принципы построения, обработки и хранения изображений с помощью компьютера;
- владеют системой базовых знаний для создания и редактирования растрового и векторного изображений;
- приобретают навыки создания векторных рисунков, компоновки композиции и подбора гармоничных цветов;
- вырабатывают навыки индивидуальной проектной деятельности.

#### **Содержание**

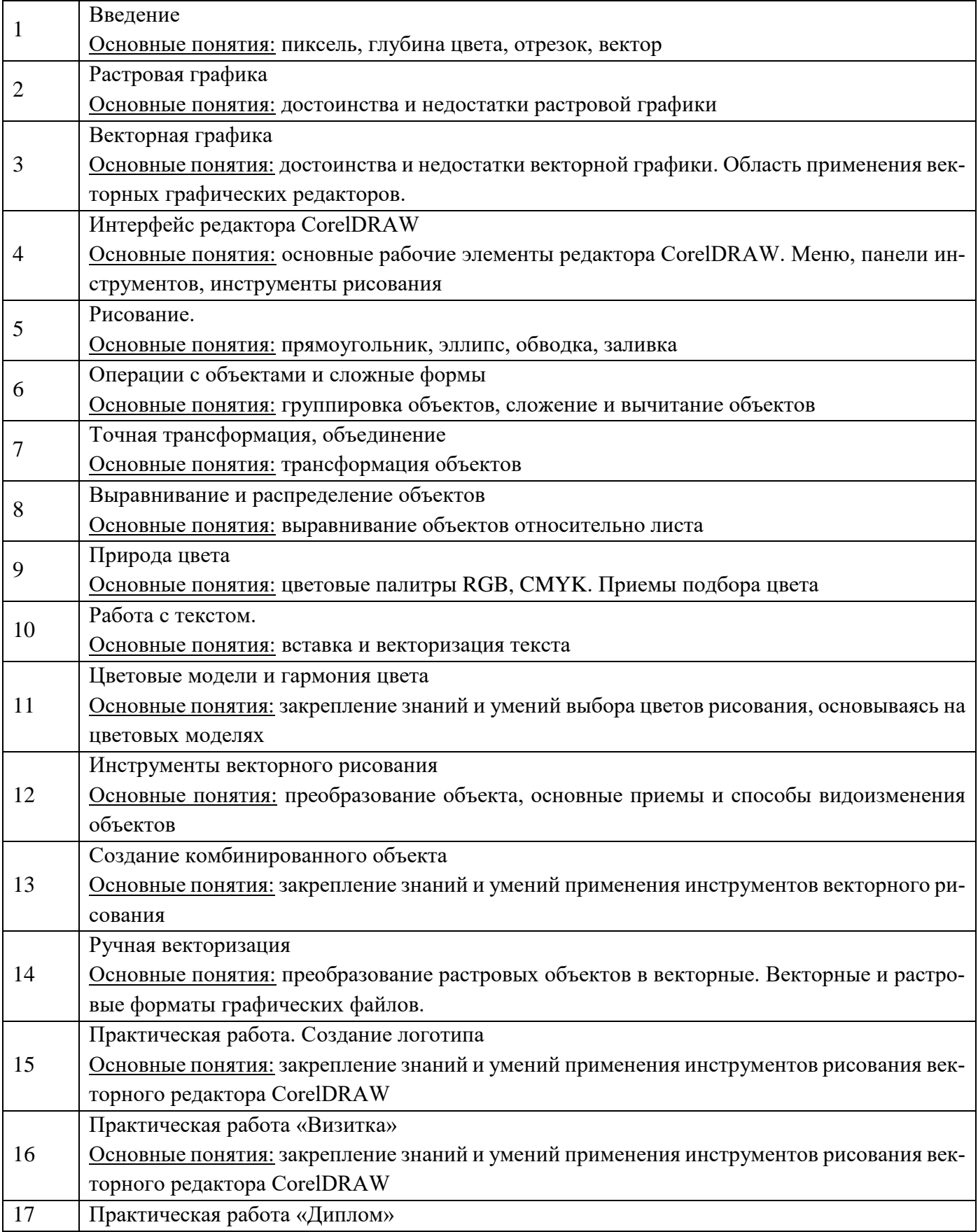

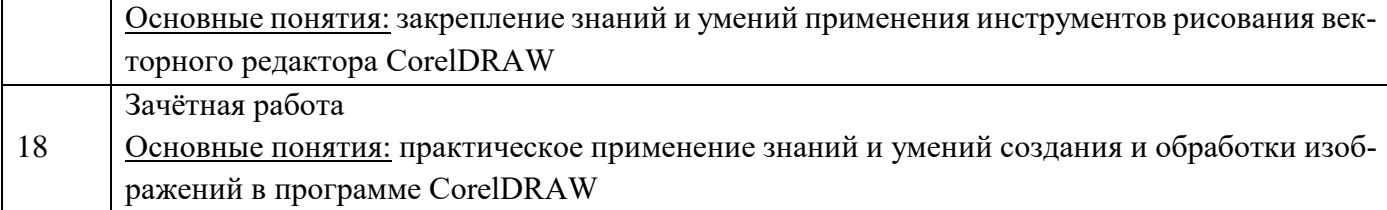

## **Способы оценивания уровня достижений учащихся**

Предметом диагностики и контроля в теме «Компьютерный дизайн. Векторная графика» являются внешние образовательные продукты учащихся (графические композиции), а также освоенные способы деятельности, знания, умения.

При диагностике достижений учителю важно не просто в общем виде указать на объём знаний школьника, но и выявить следующие параметры:

- выработка практических навыков работы в графическом редакторе CorelDRAW;
- виды знаний и уровень их усвоения;
- качество создаваемых векторных изображений;
- правильность компоновки композиции и подбора цветов;
- наличие творческих элементов при выполнении упражнений, заданий и индивидуального проекта, степень их оригинальности.

Созданными внешними образовательными продуктами учащиеся могут пополнять собственные портфолио работ.

Проверка достигаемых школьниками результатов производится в следующих формах:

- текущий рефлексивный самоанализ, контроль и самооценка учащимися выполняемых заданий;
- текущая диагностика и оценка учителем деятельности школьников в виде двух контрольных работ по следующей теме: «Компьютерная графика и цвет»; «Редактор CorelDRAW».

Итоговый контроль проводится в конце курса. Он организуется в форме дифференцированного зачёта — защита итогового проекта.

Критерии оценивания достижений учащихся

Зачетная система оценивания. «Зачет» выставляется, если обучающийся представит выполненную зачетную работу в установленном формате в установленный срок с соблюдением стандартных требований к оформлению

## **Учебно-методическое обеспечение элективного курса**

Реализовать программу можно, используя учебники:

- Бородин С. О., Кузнецов, В. В. Компьютерная графика. CorelDRAW: Учебное пособие.
- Самоучитель Corel Draw 10 [\(http://corel.demiart.ru/book/MENU.htm\)](http://corel.demiart.ru/book/MENU.htm)
- Самоучитель Corel DRAW для начинающих [\(http://www.coreldrawgromov.ru/\)](http://www.coreldrawgromov.ru/)
- Электронные разработки по теме «Corel Draw»

#### **Учебно-тематический план**

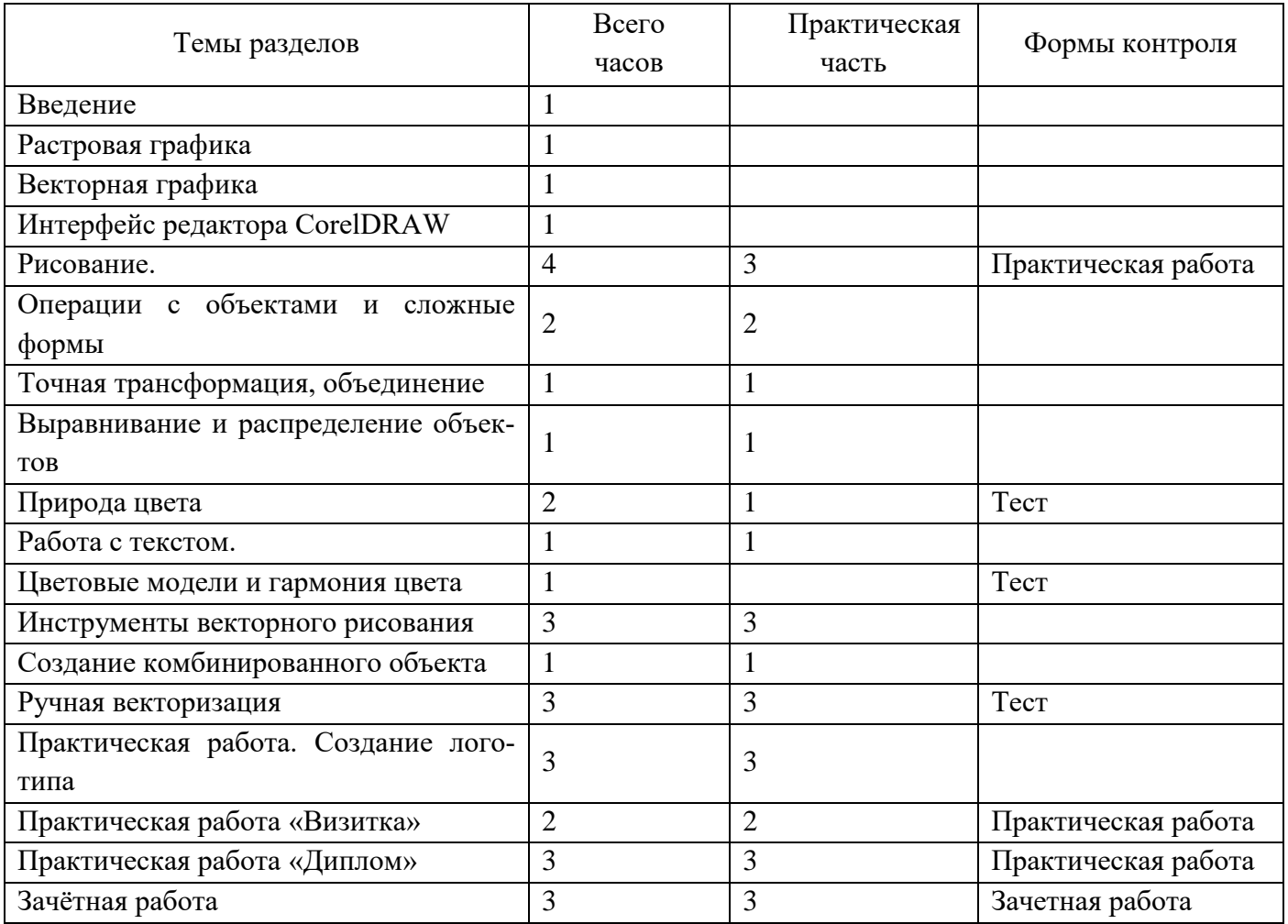

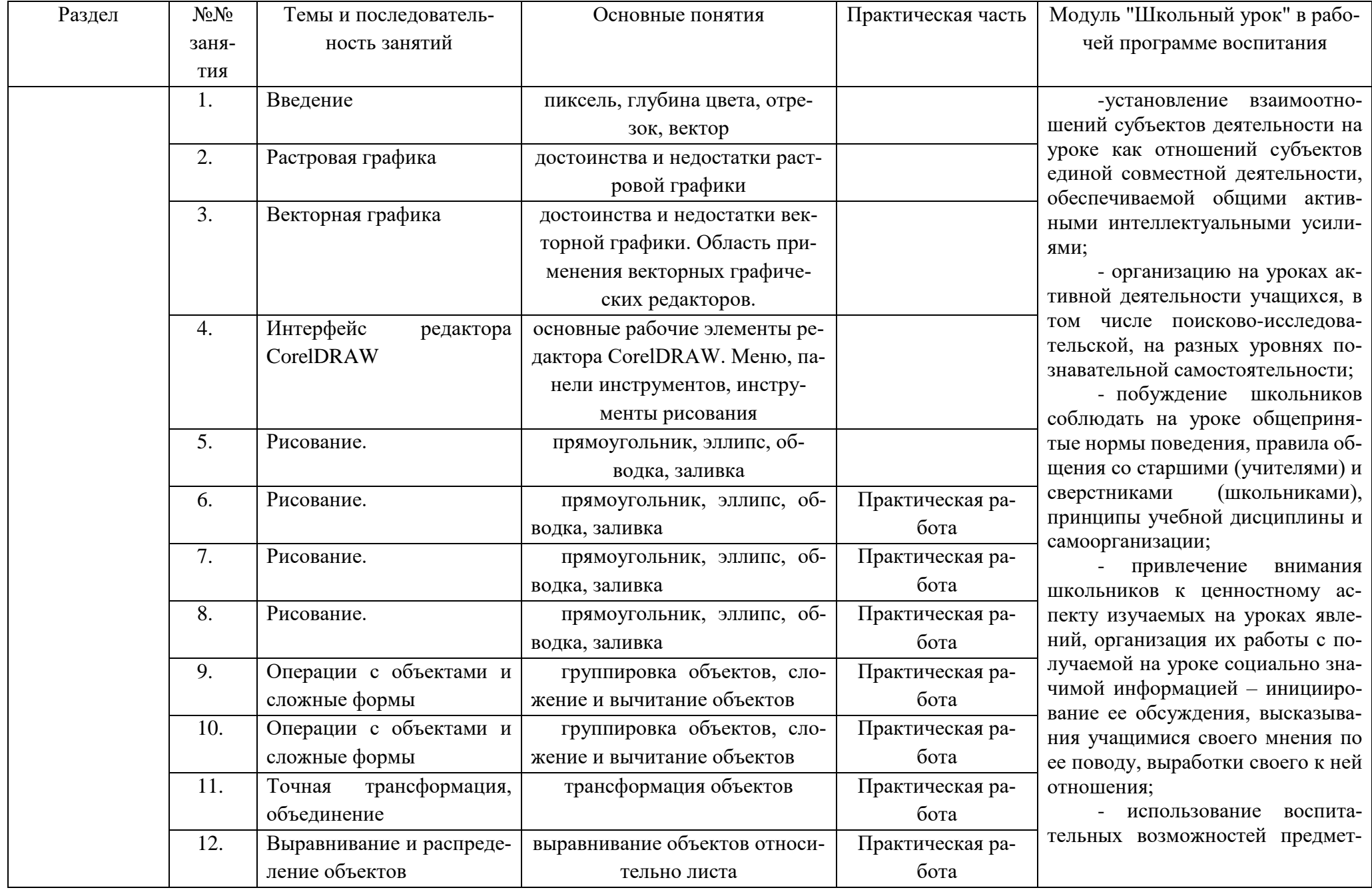

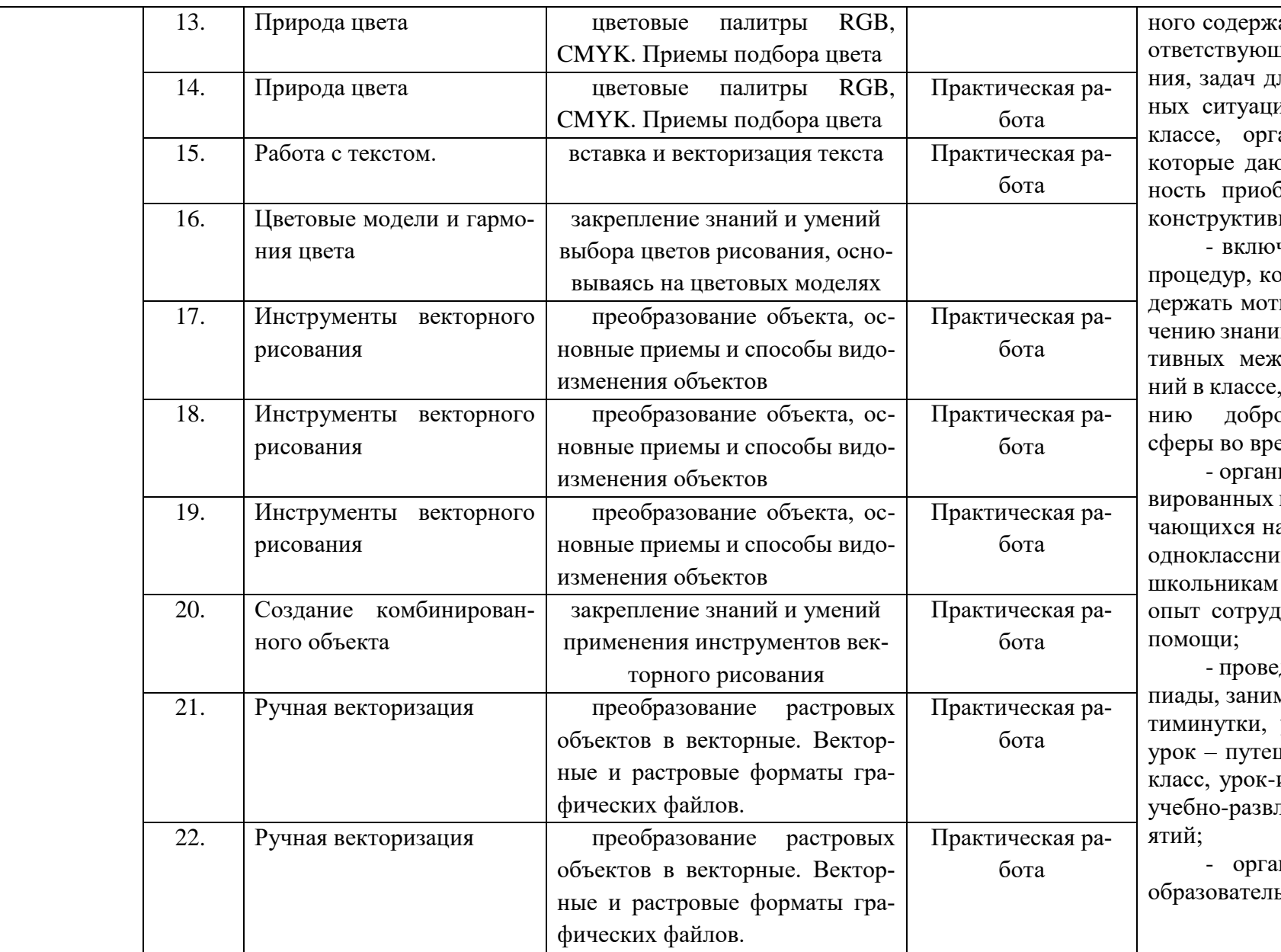

ания через подбор социх текстов для чтеля решения, проблемий для обсуждения в ганизация дискуссий, от учащимся возможбрести опыт ведения ного диалога;

чение в урок игровых оторые помогают подгивацию детей к полуий, налаживанию позикличностных отношепомогают установлеожелательной атмоемя урока;

низация шефства мотии эрудированных обуад их неуспевающими иками, дающего социально значимый <sub>ничества и взаимной</sub>

едение учебных (олиммательные уроки и пяурок - деловая игра, шествие, урок мастернсследование и др.) и лекательных меропри-

низация предметных ьных событий (прове-

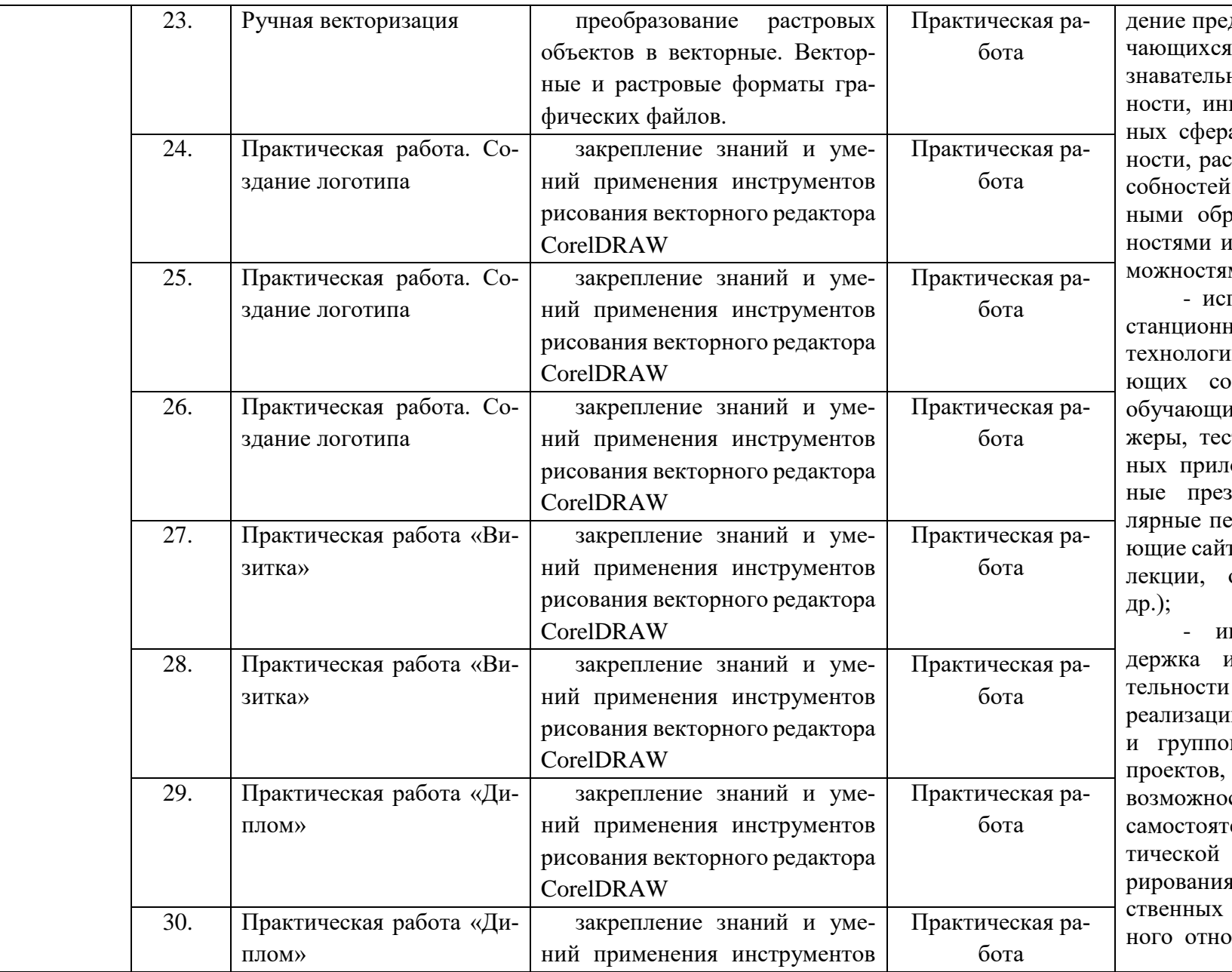

дметных декад) для обус целью развития поной и творческой активициативности в различах предметной деятель**екрытия творческих спо**обучающихся с разоазовательными потребиндивидуальными возми;

пользование ИКТ и диных образовательных ій обучения, обеспечиваовременные активности ихся (программы-тренасты, зачеты в электронюжениях, мультимедийзентации, научно-попуередачи, фильмы, обучаты, уроки онлайн, видеоонлайн-конференции и

нициирование и подисследовательской деяшкольников в рамках ии ими индивидуальных вых исследовательских что даст обучающимся сть приобрести навык сльного решения теорепроблемы, навык генея и оформления собидей, навык уважительошения к чужим идеям,

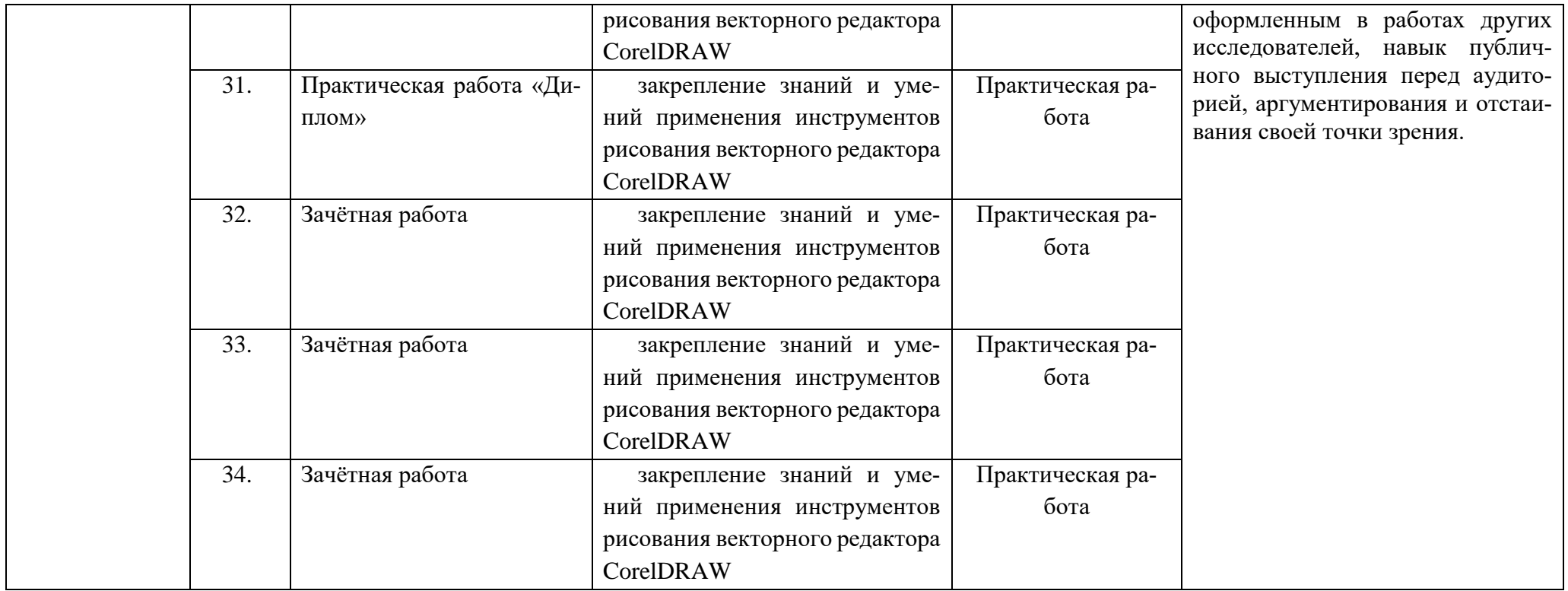

# .**Список основной литературы для учителя**

1. Бородин С. О., Кузнецов, В. В. Компьютерная графика. CorelDRAW: Учебное пособие.

## **Список основной литературы для учащихся**

- 1. Бородин С. О., Кузнецов, В. В. Компьютерная графика. CorelDRAW: Учебное пособие.
- 2. Электронный практикум.